perpustakaan.uns.ac.id digilib.uns.ac.id

# **PEMBUATAN E-COMMERCE DENGAN MENGGUNAKAN FRAMEWORK CODEIGNITER YANG DILENGKAPI DENGAN SMS GATEWAY DI TOKO FUSION COM**

#### **TUGAS AKHIR**

Diajukan Untuk Memenuhi Salah Satu Syarat Mencapai Gelar Ahli Madya

Program Diploma III Teknik Informatika  $\mathbb{R}^n$  and

> Disusun Oleh : **ILHAM RIFQI MUZAKKA NIM. M3110081**

# **PROGRAM DIPLOMA III TEKNIK INFORMATIKA FAKULTAS MATEMATIKA DAN ILMU PENGETAHUAN ALAM UNIVERSITAS SEBELAS MARET**

**SURAKARTA** *<u>commit to user</u>*<br>**2013** 

#### HALAMAN PERSETUJUAN

## PEMBUATAN E-COMMERCE DENGAN MENGGUNAKAN FRAMEWORK CODEIGNITER YANG DILENGKAPI DENGAN SMS GATEWAY DI TOKO **FUSION COM**

Disusun Oleh:

# **ILHAM RIFQI MUZAKKA** NIM. M3110081

Tugas Akhir ini disetujui untuk dipresentasikan pada Ujian TA pada tanggal 26 Juni 2013

Pembimbing

Sakroni, S.Kom NIP. 19700603 200112 1 001

#### HALAMAN PENGESAHAN

PEMBUATAN E-COMMERCE DENGAN MENGGUNAKAN FRAMEWORK CODEIGNITER YANG DILENGKAPI DENGAN SMS GATEWAY DI TOKO **FUSION COM** 

> Disusun Oleh: ILHAM RIFQI MUZAKKA NIM. M3110081

> > Pembimbing Litama,

Sakroni, S.Kom

NIP. 19700603 200112 1 001

Tugas Akhir ini telah diterima dan disahkan oleh dewan penguji Tugas Akhir

Program Diploma III Teknik Informatika

Pada hari Rabu tanggal 17 Juli 2013

Dewan Penguji:

- Penguji 1: Sakroni, S.Kom.<br>NIP. 19700603 200112 1 001
- Penguji 2: Agus Purnomo, S.Si NIDN. 9906002096
- Penguji 3 : Rudi Hartono, S.Si NIDN. 9906008058 Disahkan Oleh:

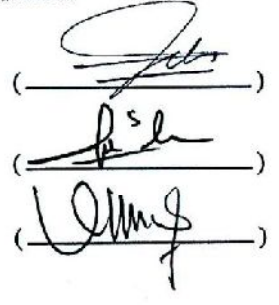

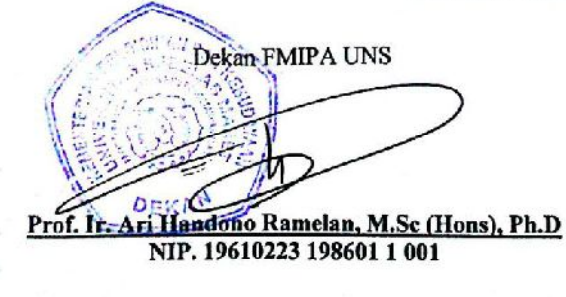

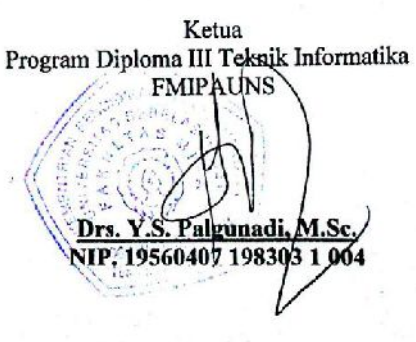

commit to user

iii

#### **ABSTRACT**

Ilham Rifqi Muzakka, 2013, **E-COMMERCE DEVELOPMENT USING CODEIGNITER FRAMEWORK EQUIPPED WITH SMS GATEWAY AT** "STORES FUSION COM". Informatics Diploma Program, Mathematic and Natural Science Faculty, Sebelas Maret University Surakarta.

Fusion Com is a computer shop that provides laptop peripherals. Marketing products still uses manual. Therefore, we need a system that can do the sales and marketing of the goods in order to manage the transaction process that can be done quickly, efficiently, and accurately.

Development of this e-commerce system was done by collecting data, system analysis, system design and system implementation. Information systems built using CodeIgniter framework-based programming language and MySQL for database management.

As a result of this final project it has been made Fusion Com e-commerce system CodeIgniter framework-based which has facilities such as: employee data management, customer data management, data management product catalog, ebook data management, order data management, product purchases, member registration and SMS Gateway. The e-commerce system can be accessed with a URL address http://fusion77.com

Key words : Transaction, application, E-Commerce, Trading peripheral laptop products, Online.

#### **ABSTRAK**

Ilham Rifqi Muzakka, 2013, **PEMBUATAN E-COMMERCE DENGAN MENGGUNAKAN FRAMEWORK CODEIGNITER YANG DILENGKAPI DENGAN SMS GATEWAY DI "TOKO FUSION COM".** Program Diploma III Teknik Informatika, Fakultas Matematika dan Ilmu Pengetahuan Alam, Universitas Sebelas Maret Surakarta.

Fusion Com merupakan Toko Komputer yang menyediakan *peripheral*  laptop. Dalam pemasaran produk masih menggunakan cara manual. Oleh karena itu, diperlukan suatu sistem penjualan yang dapat melakukan pemasaran dan pengelolaan barang agar proses transaksi dapat dilakukan secara cepat, efisien, dan akurat.

Pembuatan sistem *e-commerce* ini dilakukan dengan cara pengumpulan data, analisa sistem, perancangan sistem dan implementasi sistem. Sistem ini dibuat dengan menggunakan bahasa pemrograman PHP berbasis *framework codeigniter* dan MySQL untuk pengelolaan database.

Sebagai hasil dari tugas akhir adalah dibuatnya sistem *e-commerce* Fusion Com berbasis *framework codeigniter* yang memiliki fasilitas seperti : manajemen data karyawan, manajemen data member, manajemen data katalog produk, manajemen data ebook, manajemen data pesanan, transaksi pembelian produk, pendaftaran member dan SMS Gateway. Sistem *e-commerce* ini dapat diakses dengan alamat *url* http://fusion77.com

Kata kunci : Transaksi, Aplikasi, E-commerce, Penjualan Produk Peripheral Laptop, Online

## **MOTTO**

Berangkat dengan penuh keyakinan; berjalan dengan penuh keikhlasan; istiqomah dalam menghadapi cobaan.

"Hai orang-orang yang beriman, Jadikanlah sabar dan shalatmu Sebagai penolongmu, sesungguhnya Allah beserta orang-

(Al-Baqarah: 153)

Tidak ada masalah yang tidak bisa diselesaikan selama ada komitmen bersama untuk menyelesaikannya.

Jangan lihat masa lampau dengan penyesalan; jangan pula lihat masa depan dengan ketakutan; tapi lihatlah sekitar anda dengan penuh kesadaran.

(James Thurber)

Banyak kegagalan dalam hidup ini dikarenakan orang-orang tidak menyadari betapa dekatnya mereka dengan keberhasilan saat mereka menyerah. (Thomas Alva Edison)

Tugas kita bukanlah untuk berhasil.Tugas kita adalah untuk mencoba, karena di dalam mencoba itulah kita menemukan dan belajar membangun kesempatan

> untuk berhasil. (Mario Teguh)

## **PERSEMBAHAN**

Saya Persembahkan Tugas Akhir ini untuk:

- Kedua orang tua, Bapak dan Ibu terima kasih atas segala yang telah diberikan.
- $\blacktriangleright$  Kedua kakak-kakak saya yang telah memberikan dukungan kepada saya.

Dosen Pengelola, Asisten, dan Maganger dari Keluarga Besar LABKOM FMIPA **SOJA** aľ

UNS.

+ Seluruh Dosen DIII Teknik Informatika FMIPA UNS yang saya tidak bisa sebutkan

satu persatu, terima kasih telah memberi ilmu, dan berbagi pengalaman hidup.

 $\ddotplus$  Seluruh teman di DIII Teknik Informatika 2010 yang saya tidak bisa sebutkan satu

persatu, terima kasih telah senantiasa memberikan dukungan.

Seluruh pihak yang telah membantu, baik yang secara langsung atau tidak, sekali

lagi saya ucapkan banyak terima kasih.

### **KATA PENGANTAR**

#### *ikum Warohmatullohi Wabarokatuh.*

*Bismillahirrohmanirrohim*, segala puja dan puji syukur atas kehadirat Allah SWT yang senantiasa melimpahkan rahmat dan hidayah-Nya serta telah memberikan kemudahan sehingga penulis mampu menyelesaikan laporan tugas akhir dengan judul Pembuatan *E-Commerce* Dengan Menggunakan *Framework* Codeigniter Yang Dilengkapi Dengan SMS *Gateway* Di Toko Fusion Com

Berbagai pihak telah ikut berperan membantu penulis dalam menyelesaikan tugas akhir ini dengan memberikan arahan dan bimbingan serta motivasi. Untuk itu pada kesempatan ini penulis mengucapkan terima kasih yang sebesar – besarnya kepada :

- 1. Prof. Ir. Ari Handono Ramelan, M.Sc (Hons), Ph.D., selaku Dekan Fakultas Matematika dan Ilmu Pengetahuan Alam Universitas Sebelas Maret Surakarta.
- 2. Drs. Y. S. Palgunadi, M.Sc., selaku Ketua Program Diploma III Teknik Informatika Komputer Fakultas Matematika dan Ilmu Pengetahuan Alam Universitas Sebelas Maret Surakarta.
- 3. Sakroni, S.Kom,, selaku Pembimbing tugas akhir yang telah meluangkan waktu untuk membimbing, memberi pengarahan dan memberi motivasi kepada penulis dalam menyelesaikan laporan tugas akhir ini.
- 4. Seluruh Dosen DIII Teknik Informatika FMIPA UNS yang saya tidak bisa sebutkan satu persatu, terima kasih telah memberi ilmu, dan berbagi pengalaman hidup.
- 5. Bapak, Ibu, Kakak penulis serta segenap keluarga yang penulis sayangi yang telah memberikan doa, dukungan dan semangatnya.
- 6. Teman-teman Teknik Informatika Angkatan 2010, dan Keluarga Besar Labkom FMIPA UNS, yang telah menyediakan waktu untuk membagi ilmu dan gurauan mereka ketika penulis mengalami kepenatan dan permasalahan selama proses penyelesaian laporan ini.

Demikian laporan ini disusun, dengan harapan dapat memberikan manfaat serta pengetahuan bagi pembaca. *ikum Warohmatullohi Wabarokatuh.*

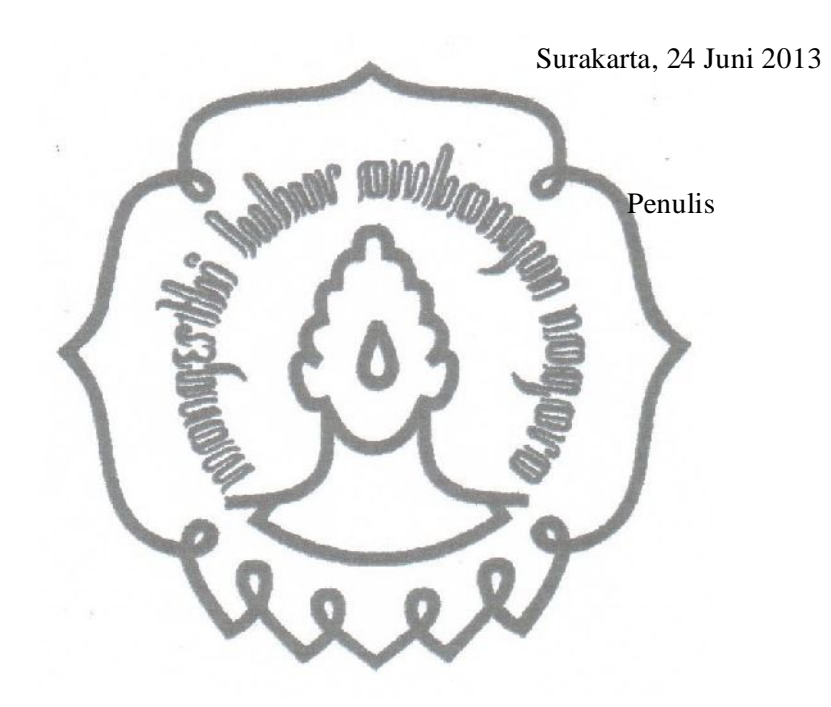

# **DAFTAR ISI**

## Halaman

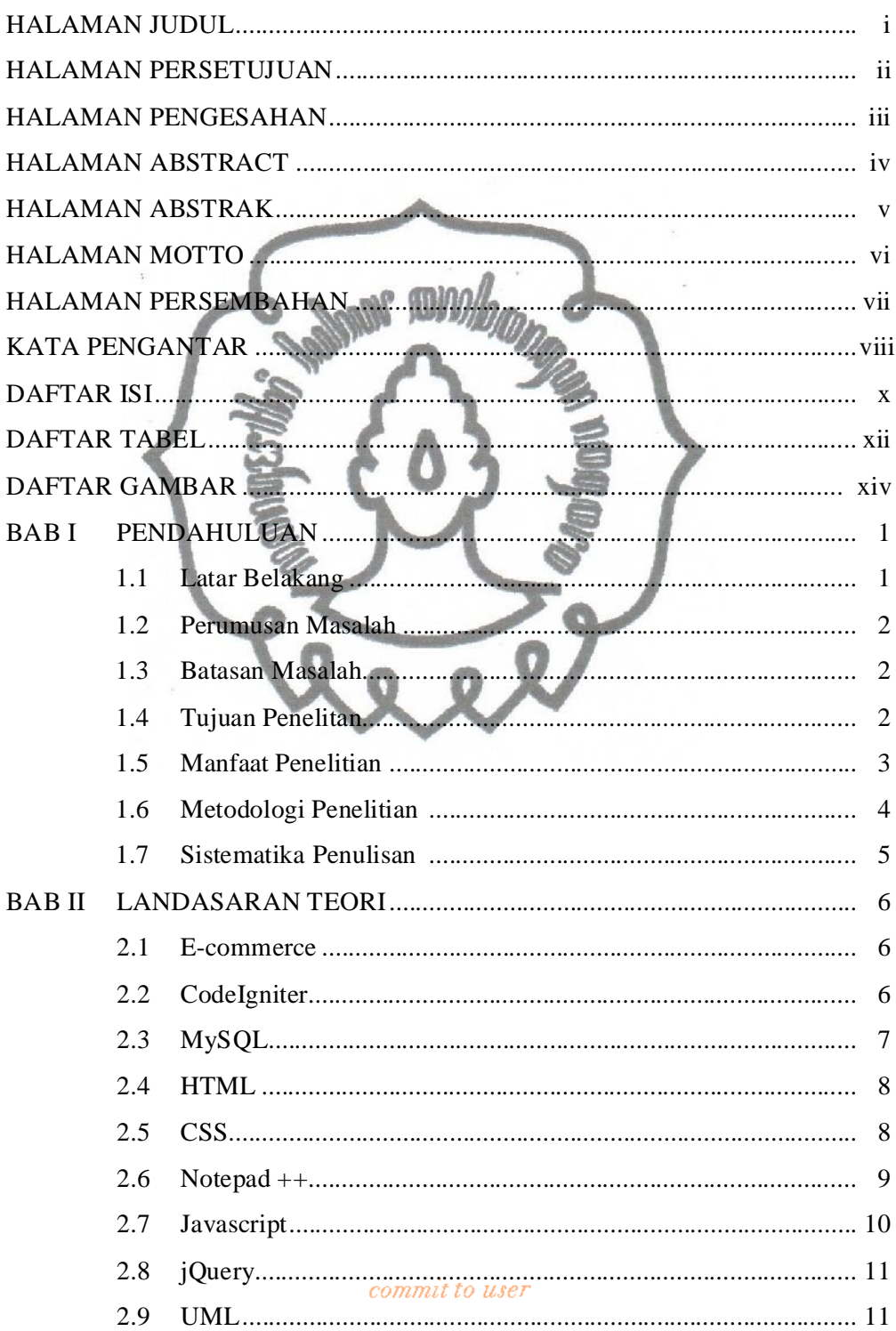

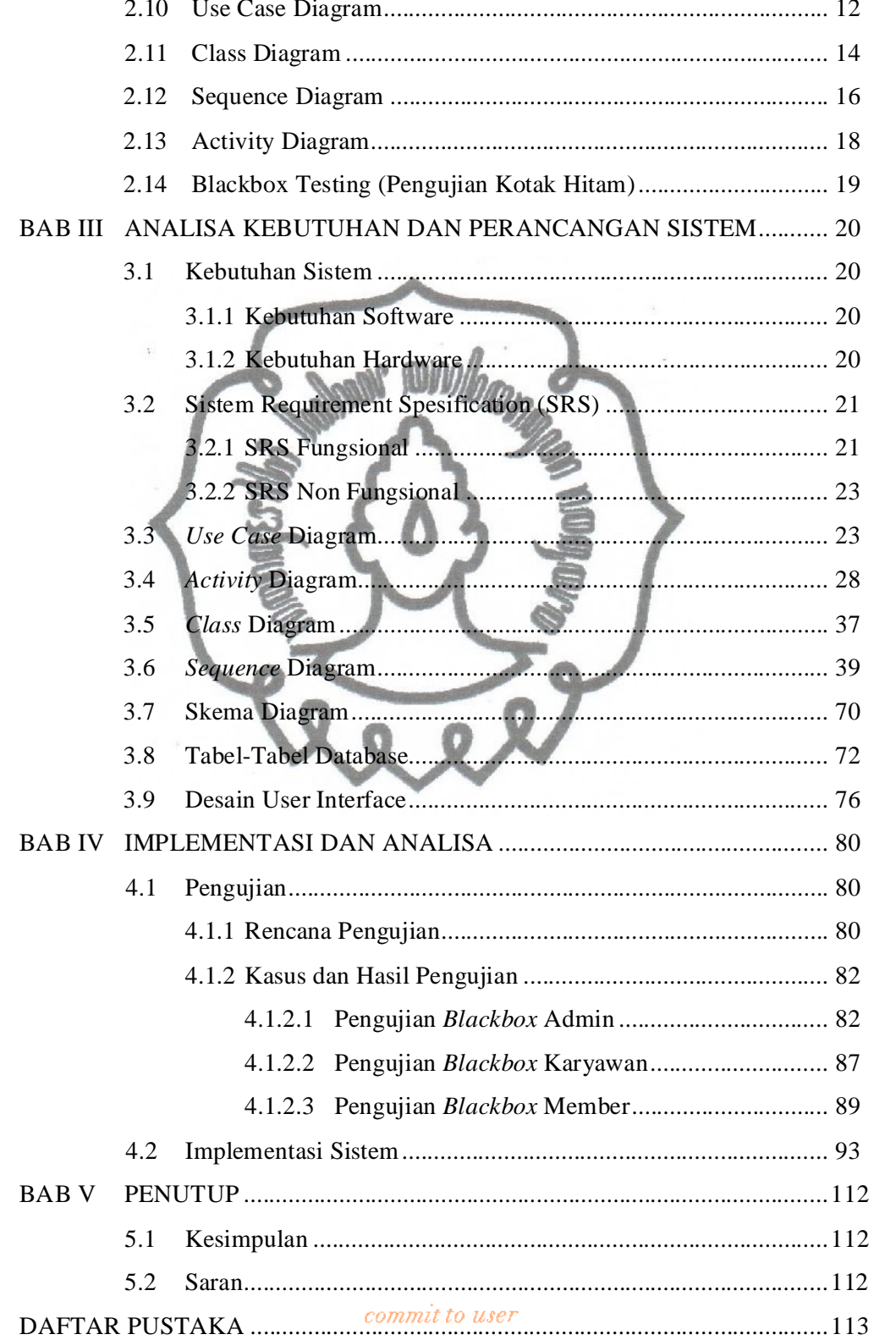

## **DAFTAR TABEL**

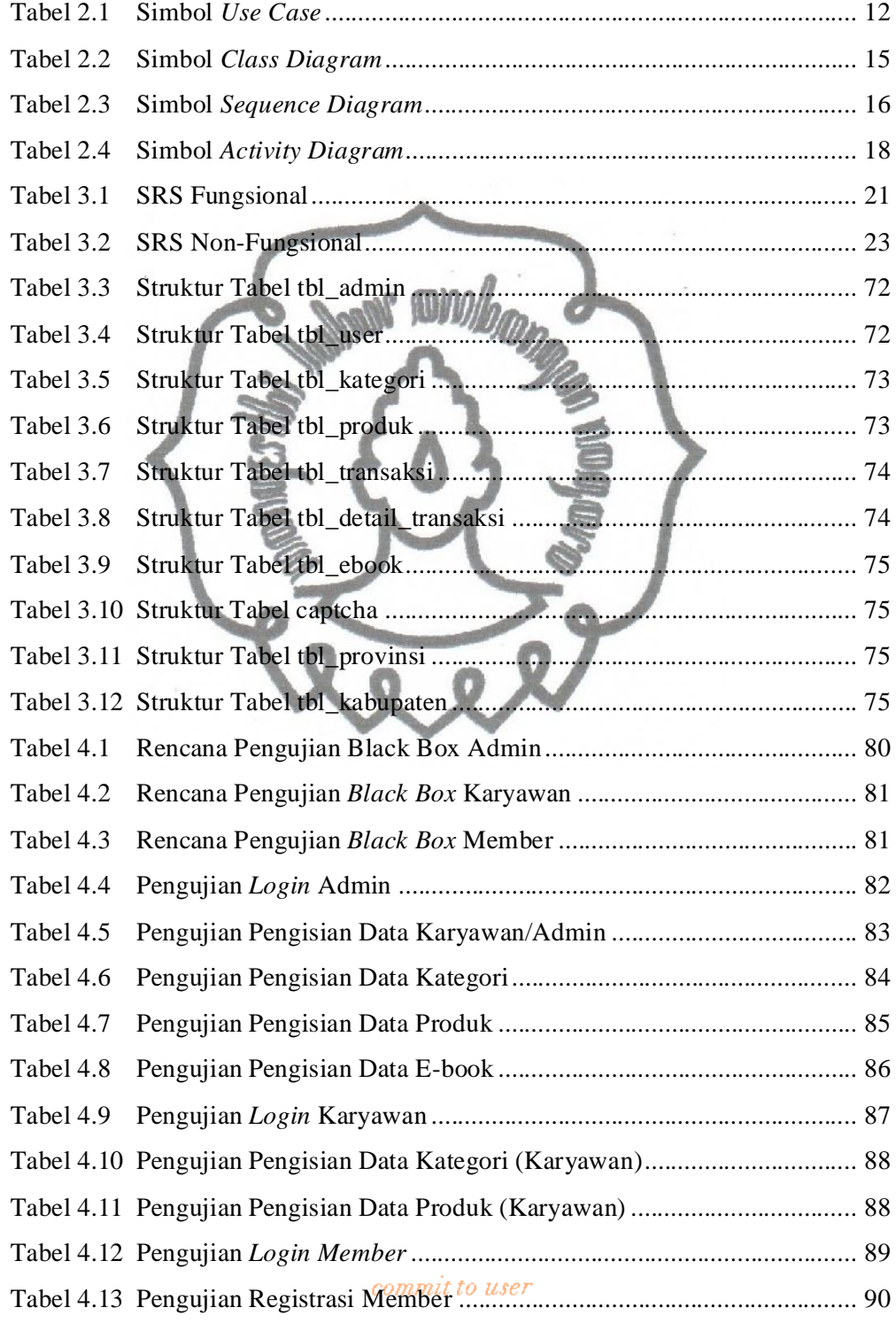

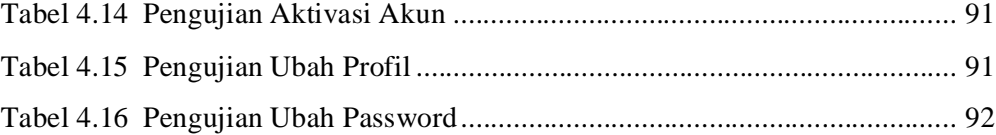

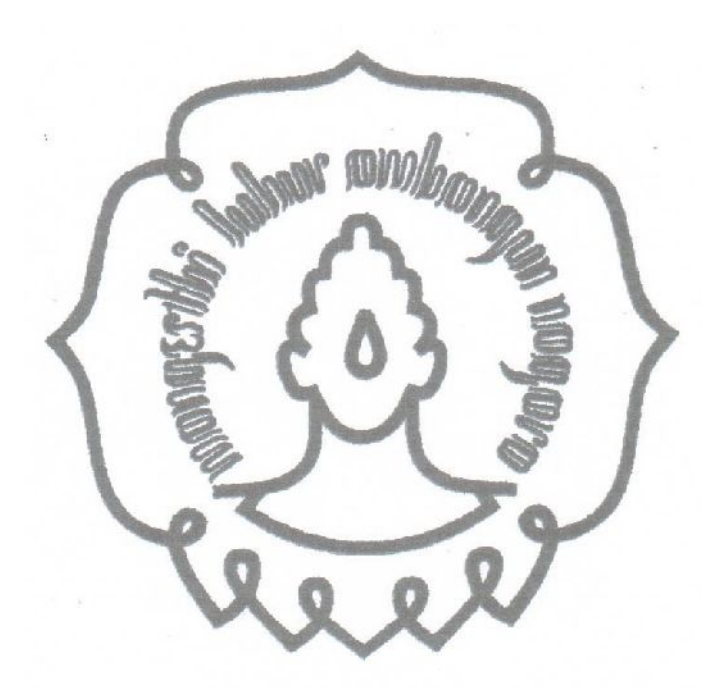

## **DAFTAR GAMBAR**

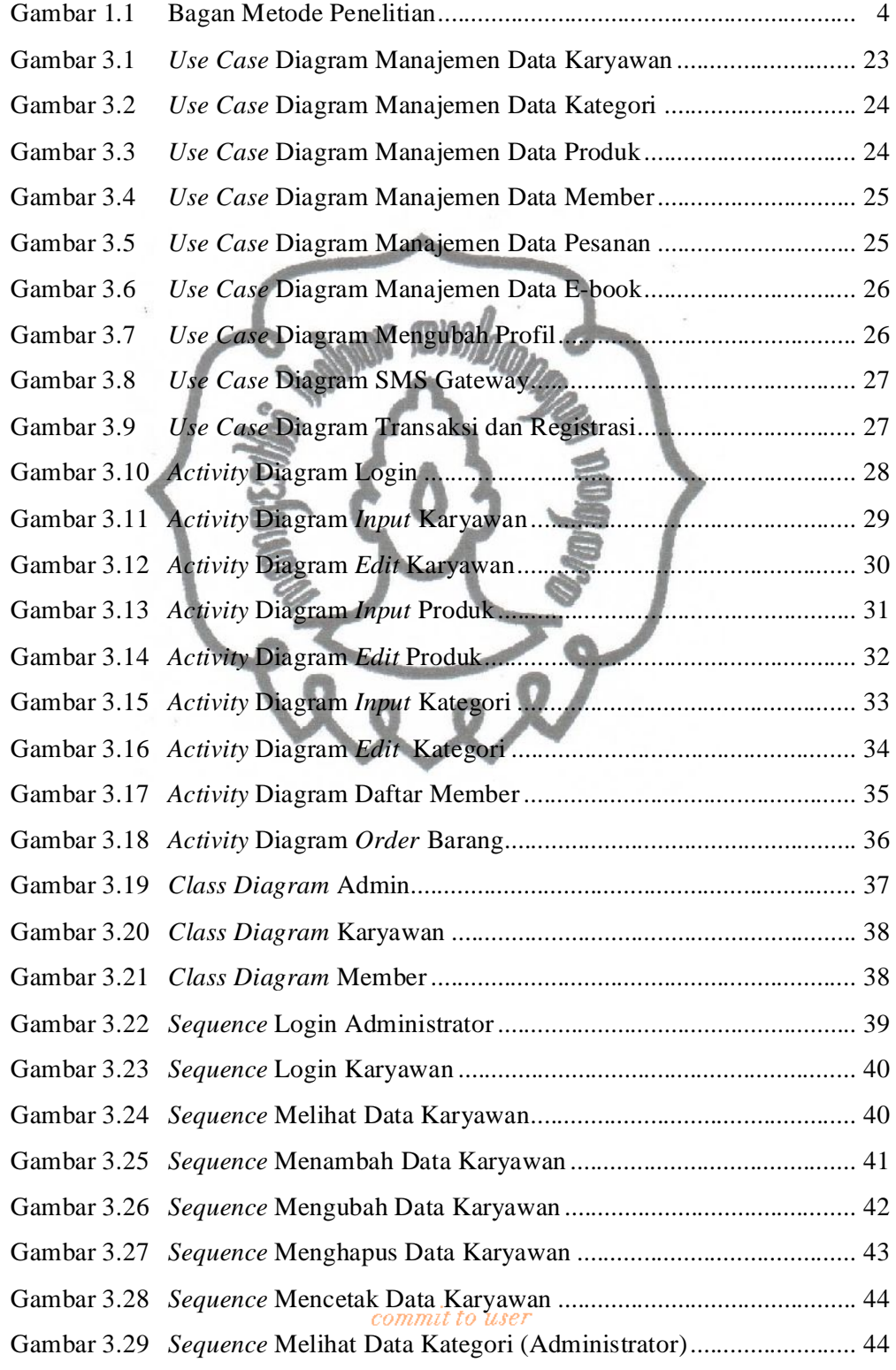

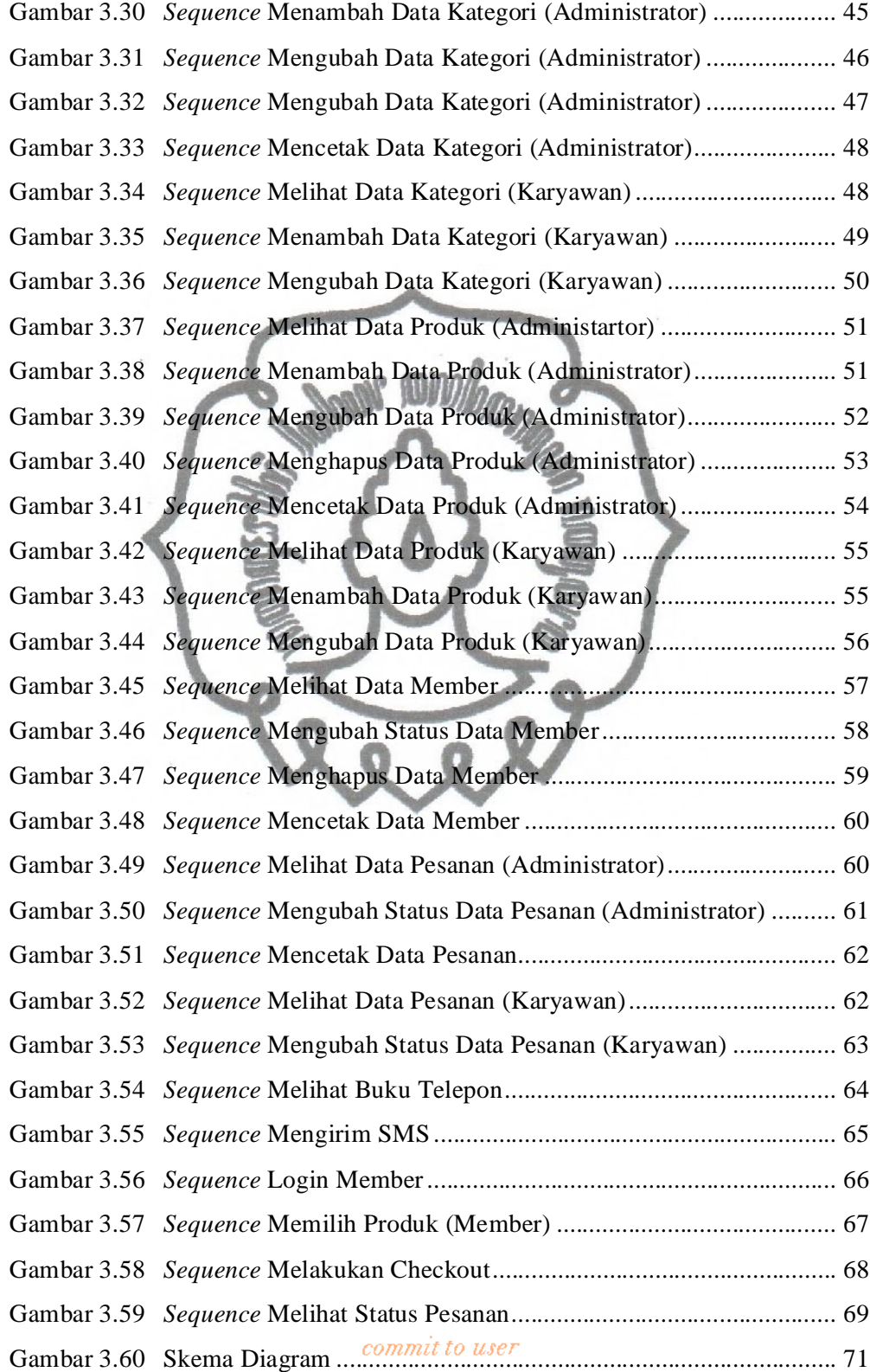

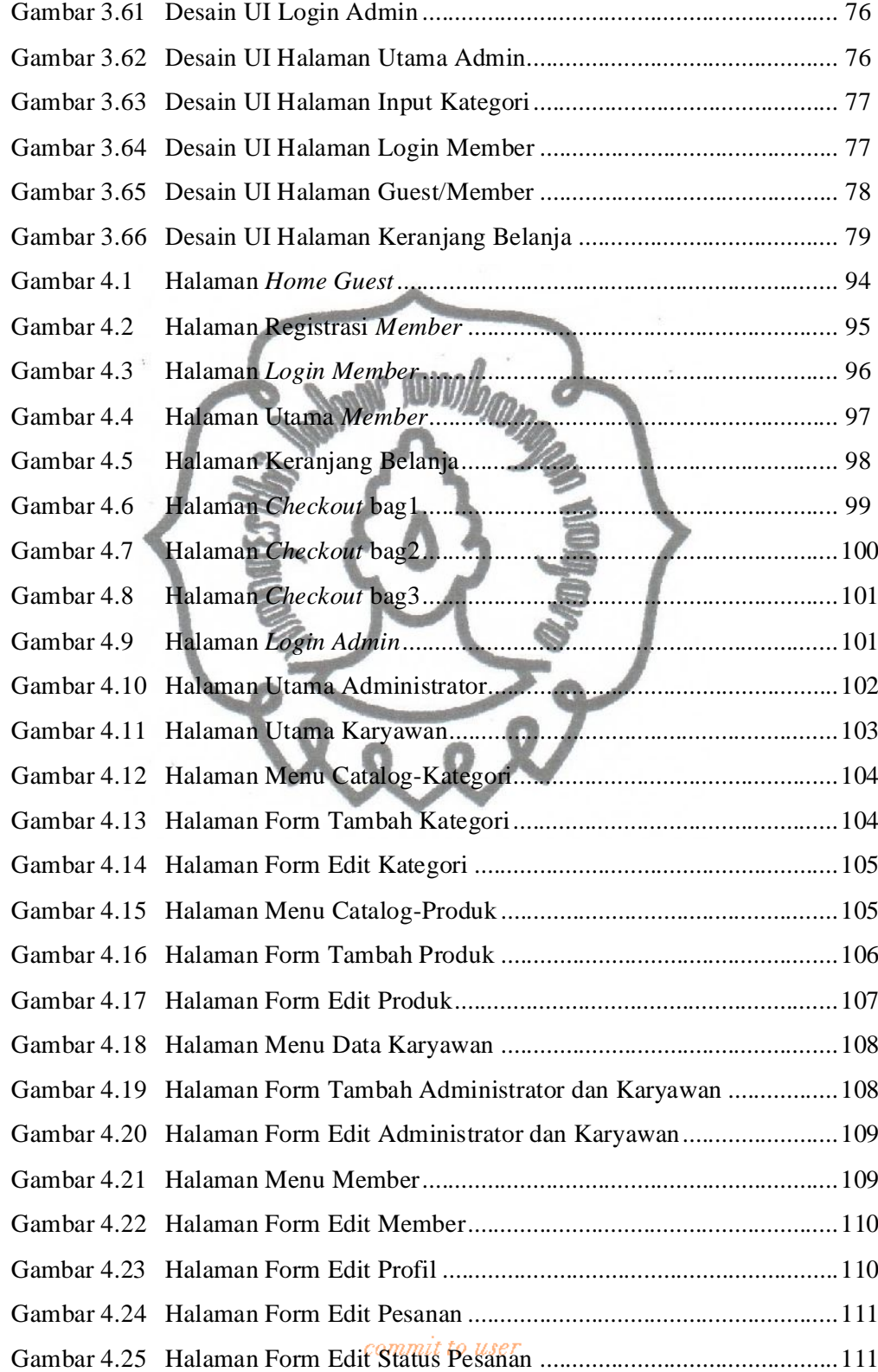